### Практическая работа 39 Нормализация базы данных

Цель работы: Получить практический опыт нормализации базы ланных.

#### Перечень оборудования и программного обеспечения

Персональный компьютер Microsoft Office (Word, Visio, Access)

### Краткие теоретические сведения

Нормализация — это процесс организации данных в базе данных, включающий создание таблиц и установление отношений между ними в соответствии с правилами, которые обеспечивают защиту данных и делают базу данных более гибкой, устраняя избыточность и несогласованные зависимости.

Избыточность данных приводит к непродуктивному расходованию свободного места на диске и затрудняет обслуживание баз данных. Например, если данные, хранящиеся в нескольких местах, потребуется изменить, в них придется внести одни и те же изменения во всех этих местах. Изменение адреса клиента гораздо легче реализовать, если в базе данных эти сведения хранятся только в таблице Customers и нигде больше.

Что такое «несогласованные зависимости»? Пользователь, которому нужно узнать, например, адрес определенного клиента, вполне обоснованно будет искать его в таблице Customers (клиенты), но искать в ней сведения о зарплате сотрудника, который работает с этим клиентом, не имеет смысла. Зарплата сотрудника связана с сотрудником (зависит от него), поэтому эти таблице **Employees** (сотрудники). сведения хранить  $\overline{B}$ следует Несогласованные зависимости могут затруднять доступ к данным, так как путь к данным при этом может отсутствовать или быть неправильным.

Существует несколько правил нормализации баз данных. Каждое правило называется «нормальной формой». Если выполняется первое правило, говорят, что база данных представлена в «первой нормальной форме». Если выполняются три первых правила, считается, что база данных представлена в «третьей нормальной форме». Есть и другие уровни нормализации, однако ДЛЯ большинства приложений достаточно нормализовать базы данных до третьей нормальной формы.

Как и в случае со многими другими формальными правилами и спецификациями, обеспечить полное соответствие реальным ситуациям не всегда возможно. Как правило, для выполнения нормализации приходится создавать дополнительные таблицы, и некоторые клиенты считают это

нежелательным. Собираясь нарушить одно из первых трех правил нормализации, убедитесь в том, что в приложении учтены все связанные с этим проблемы, такие как избыточность данных и несогласованные зависимости.

В описаниях ниже приведены соответствующие примеры.

### Первая нормальная форма

Устраните повторяющиеся группы в отдельных таблицах.

Создайте отдельную таблицу для каждого набора связанных данных.

Идентифицируйте каждый набор связанных данных с помощью первичного ключа.

Не используйте несколько полей в одной таблице для хранения похожих данных. Например, для слежения за товаром, который закупается у двух разных поставщиков, можно создать запись с полями, определяющими код первого поставщика и код второго поставщика.

Что произойдет при добавлении третьего поставщика? Добавление третьего поля нежелательно, так как для этого нужно изменять программу и таблицу, поэтому данный способ плохо адаптируется к динамическому изменению числа поставщиков. Вместо этого можно поместить все сведения о поставщиках в отдельную таблицу Vendors (поставщики) и связать товары с поставщиками с помощью кодов товаров или поставщиков с товарами с помощью кодов поставщиков.

### Вторая нормальная форма

Создайте отдельные таблицы для наборов значений, относящихся к нескольким записям.

Свяжите эти таблицы с помощью внешнего ключа.

Записи могут зависеть только от первичного ключа таблицы (составного ключа, если необходимо). Возьмем для примера адрес клиента в системе бухгалтерского учета. Этот адрес необходим не только таблице Customers, но и таблицам Orders, Shipping, Invoices, Accounts Receivable и Collections. Вместо того чтобы хранить адрес клиента как отдельный элемент в каждой из этих таблиц, храните его в одном месте: или в таблице Customers, или в отдельной таблице Addresses.

### Третья нормальная форма

Устраните поля, не зависящие от ключа.

Значения, входящие в запись и не являющиеся частью ключа этой записи, не принадлежат таблице. Если содержимое группы полей может относиться более чем к одной записи в таблице, подумайте о том, не поместить ли эти поля в отдельную таблицу.

Например, в таблицу Employee Recruitment (наем сотрудников) можно включить адрес кандидата и название университета, в котором он получил образование. Однако для организации групповой почтовой рассылки необходим полный список университетов. Если сведения об университетах будут храниться в таблице Candidates, составить список университетов при отсутствии кандидатов не получится. Таким образом, создайте вместо этого отдельную таблицу Universities и свяжите ее с таблицей Candidates при помощи ключа — кода университета.

Исключение. Выполнять нормализацию баз данных до третьей нормальной формы теоретически желательно, но не всегда практично. Например, для устранения всех возможных зависимостей между полями таблицы Customers придется создать отдельные таблицы для хранения городах. сведений о почтовых индексах, торговых представителях, категориях любых других сведений, клиентов  $\mathbf{M}$ которые **MOLAL** дублироваться в нескольких записях. С теоретической точки зрения нормализация желательна. Олнако значительное увеличение числа маленьких таблиц может привести к снижению производительности СУБД или исчерпанию памяти и числа дескрипторов открытых файлов.

Выполнять нормализацию до третьей нормальной формы может быть целесообразно только для часто изменяемых данных. Если при этом сохранятся зависимые поля, спроектируйте приложение так, чтобы при изменении одного из этих полей пользователь должен был проверить все связанные поля.

#### Другие нормальные формы

Кроме описанных нормальных форм есть четвертая нормальная форма, которую также называют нормальной формой Бойса-Кодда (BCNF), и пятая нормальная форма, но на практике они используются редко. Несоблюдение этих правил может привести к ухудшению архитектуры базы данных, но на функциональности это сказаться не должно.

#### Пример нормализации таблицы

Ниже приведен пример нормализации таблицы с вымышленными данными о студентах.

Таблица до нормализации:

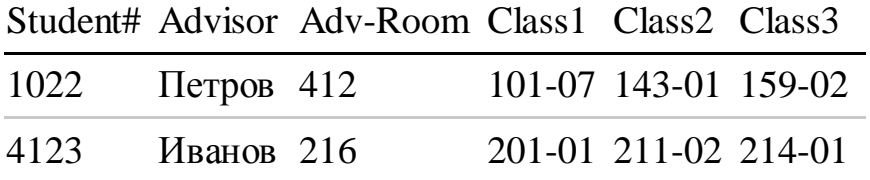

#### Первая нормальная форма: устранение повторяющихся групп

Таблицы должны иметь только два измерения. Так как один студент изучает несколько курсов, эти курсы следует указать в отдельной таблице. Наличие полей Class1, Class2 и Class3 в приведенных выше записях свидетельствует о неудачном проектировании таблицы.

Электронные таблицы часто включают третье измерение, но в таблицах баз данных оно использоваться не должно. Рассмотреть эту проблему можно также с помощью отношения «один - множество», тогда совет можно сформулировать следующим образом: не включайте в одну таблицу элементы, представляющие обе стороны данного отношения. Вместо этого

создайте другую таблицу в первой нормальной форме, устранив повторяющуюся группу (Class#): Student# Advisor Adv-Room Class#

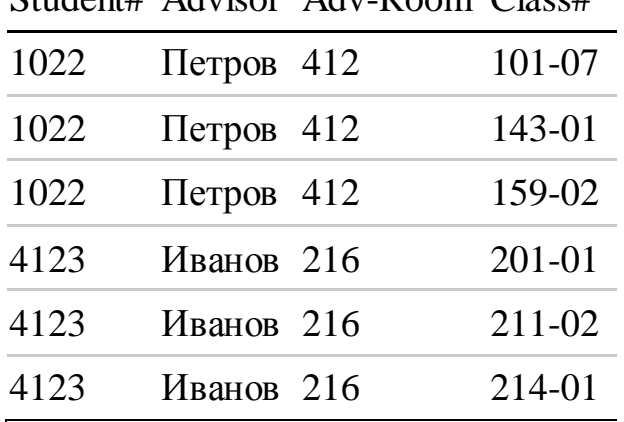

**Вторая нормальная форма:** устранение избыточных данных. Обратите внимание на то, что в приведенной выше таблице каждое значение Student# сопоставлено с несколькими значениями Class#. Значения Class#функционально не зависят от значений Student# (первичный ключ), а это означает, что данное отношение не нормализовано до второй нормальной формы.

Вторую нормальную форму представляют две следующих таблицы. **Таблица Students:**

Student# Advisor Adv-Room

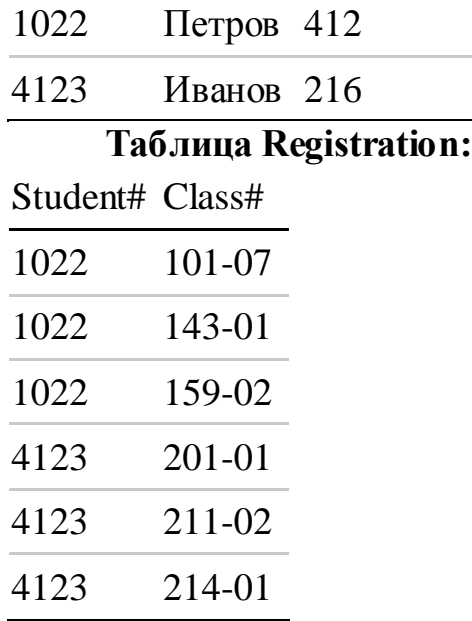

**Третья нормальная форма:** устранение данных, не зависящих от ключа.

В последнем примере значения Adv-Room (номер кабинета научногоруководителя) функционально зависят от атрибута Advisor. Решить эту проблему можно, переместив данный атрибут из таблицы Students в таблицу Faculty (факультет):

**Таблица Students:**

Student# Advisor

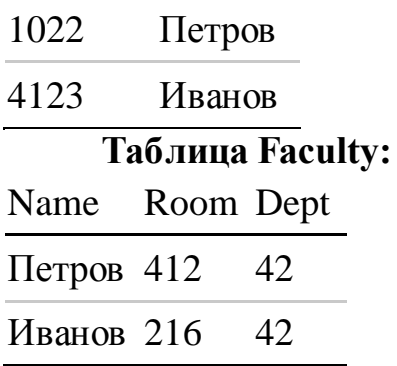

### **Задания**

- 1. Изучить теоретические сведения.
- 2. В соответствии с вариантом задания выполнить операции по нормализации баз данных
- 3. В соответствии с вариантом задания выполнить операции по нормализации баз данных.

### **Порядок выполнения работы**

### **Задание 3**

1 Для примера проанализируем базу данных **Кадры**.

Любая фирма стремится к наиболее эффективному управлению персоналом и достижению поставленных целей. Для этого необходимо иметь полную и достоверную информацию о сотрудниках, иметь возможность пользователям решать свои функциональные задачи. В каждой организации есть отдел кадров. Это функциональный отдел в структуре управления организацией. Одна из функций отдела – ведение базы работников: ведение учета претендентов на вакантные должности, отбор претендентов для приема на работу, оформление документов при приеме на работу, ведение наличия вакантных должностей, ведение учета поощрений, наказаний, отслеживание квалификационного движения, должностные перемещения, утверждение разрядов.

Пользователями баз данных являются руководители верхнего уровня, работники отдела кадров и бухгалтерии. В любой организации составляются штатное расписание, которое запланировано для работы.

В БД должна храниться информация:

- табельный номер,
- фамилия,
- имя,
- отчество,
- пол,
- дата рождения,
- паспортные данные,
- образование,
- адрес,
- телефон,
- дата принятия на работу,
- дата начала трудовой деятельности,
- семейное положение,
- иждивенцы,
- должность,
- дата назначения на должность,
- разряд (категория),
- дата присвоения разряда,
- должностные доплаты,
- оклад.

2 Разобьем все данные на три сущности (таблицы):

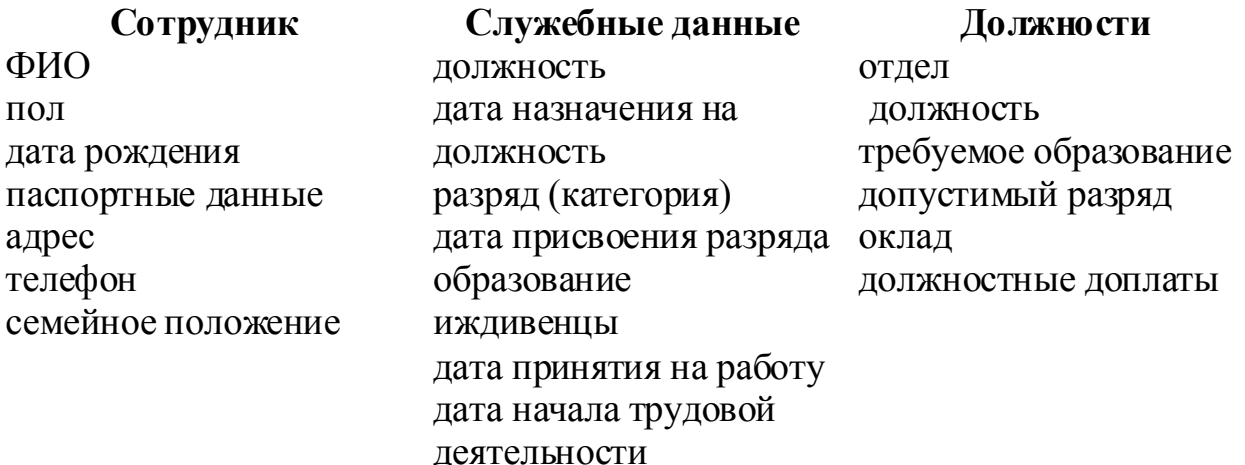

3 В БД не хватает связи между таблицами, для этого добавим поля для связи данных; дата принятия на работу и дата начала трудовой деятельности не меняется в ходе рабочей деятельности, перенесем их в сущность **Сотрудник**:

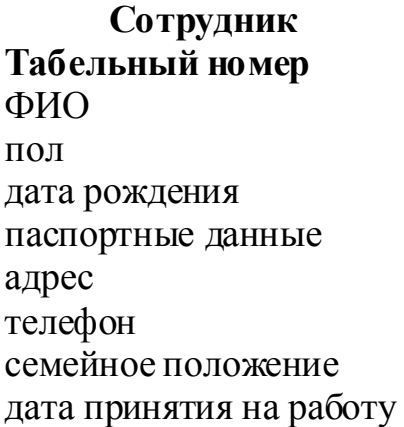

**Сотрудник Служебные данные Должности Табельный номер Код должности** дата назначения на должность разряд (категория) дата присвоения разряда образование иждивенцы

**Код должности** отдел должность (название) должностные доплаты образование допустимый разряд оклад

дата начала трудовой деятельности

4 Свяжем таблицы базы данных. Связи таблиц «один ко многим». Одной записи в таблице Сотрудник может соответствовать несколько записей таблицы служебных данных (работник может развивать свою карьеру, переходить из одного отдела в другой, получать образование), поэтому надо добавить первичные ключ в сущности Служебные данные, также одной записи Должности соответствует несколько служебных данных (одинаковые должности могут занимать разные сотрудники):

**Табельный номер** ФИО пол дата рождения паспортные данные адрес телефон семейное положение дата принятия на работу дата начала трудовой деятельности

**Сотрудник Служебные данные Должности Код данных Табельный номер Код должности** дата назначения на должность разряд (категория) дата присвоения разряда образование иждивенцы

**Код должности** отдел должность (название) должностные доплаты образование допустимый разряд оклад

### **Содержание отчета**

- 1. Название работы.
- 2. Цель работы.
- 3. Перечень оборудования и программного обеспечения.
- 4. Порядок выполнения задания в соответствии с вариантом.
- 5. Ответы на контрольные вопросы
- 6. Вывод.

### **Варианты заданий**

#### **Задание 2**

### **Вариант 1, 15**

Провести нормализацию базы данных для автомагазина:

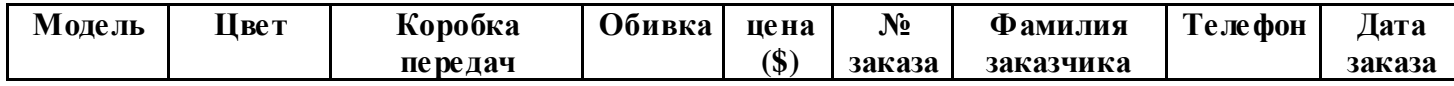

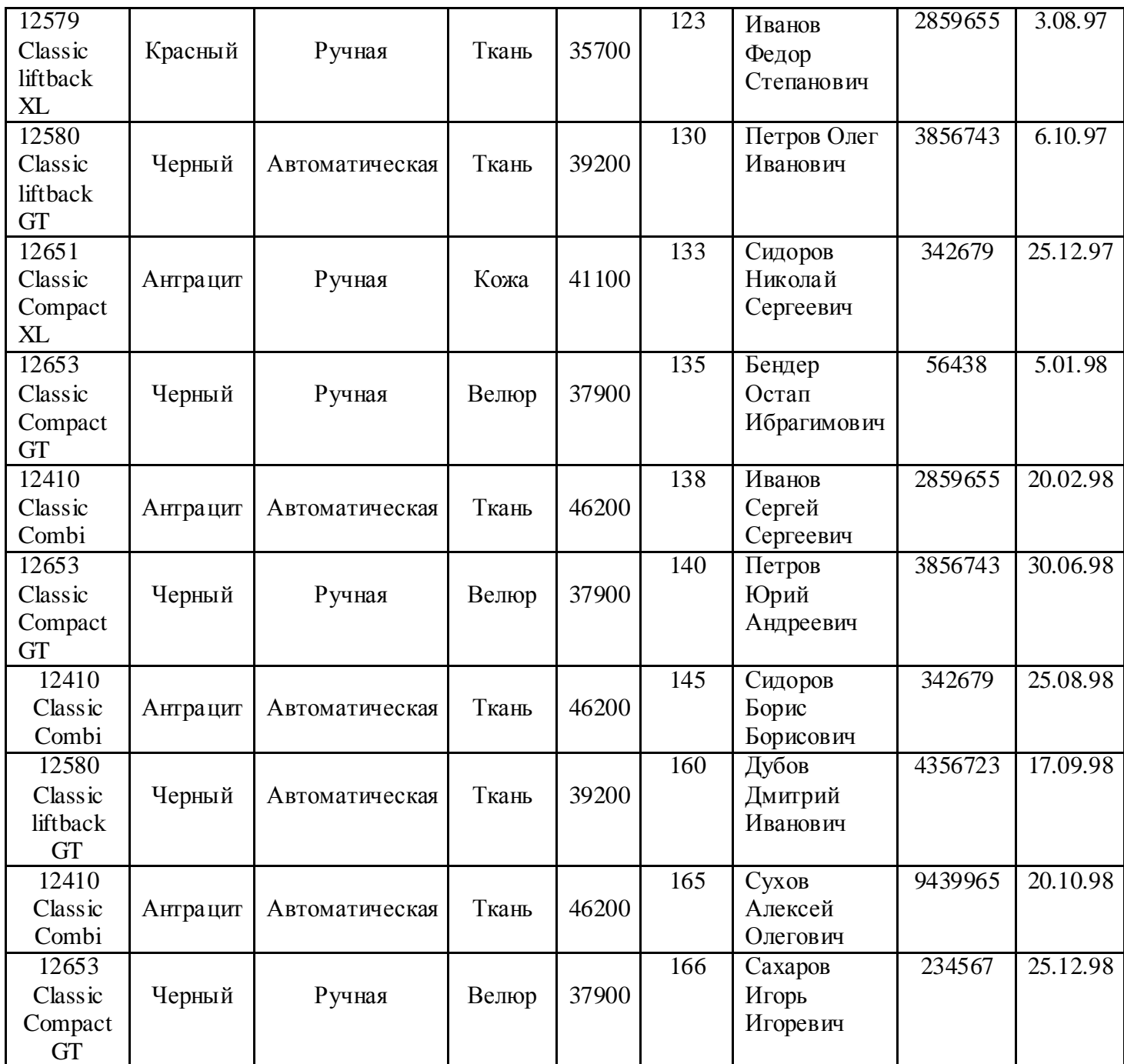

### **Вариант 2,16**

Провести нормализацию базы данных для магазина электроники:

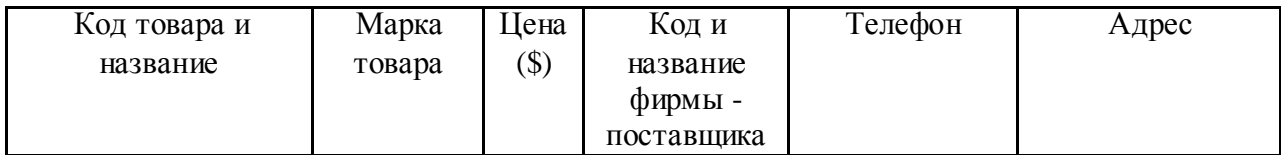

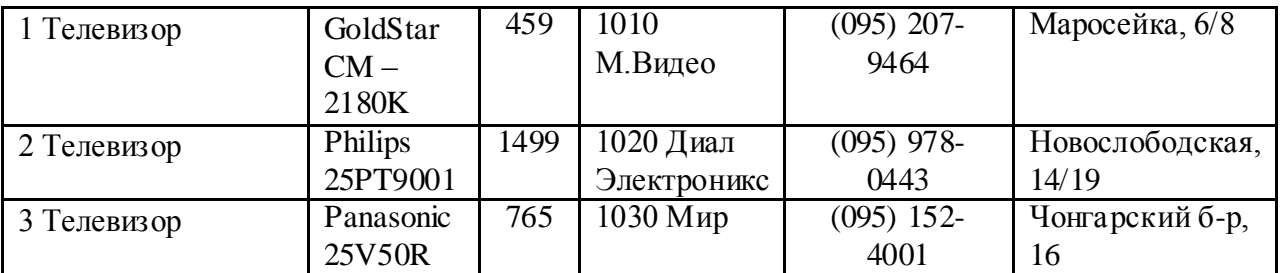

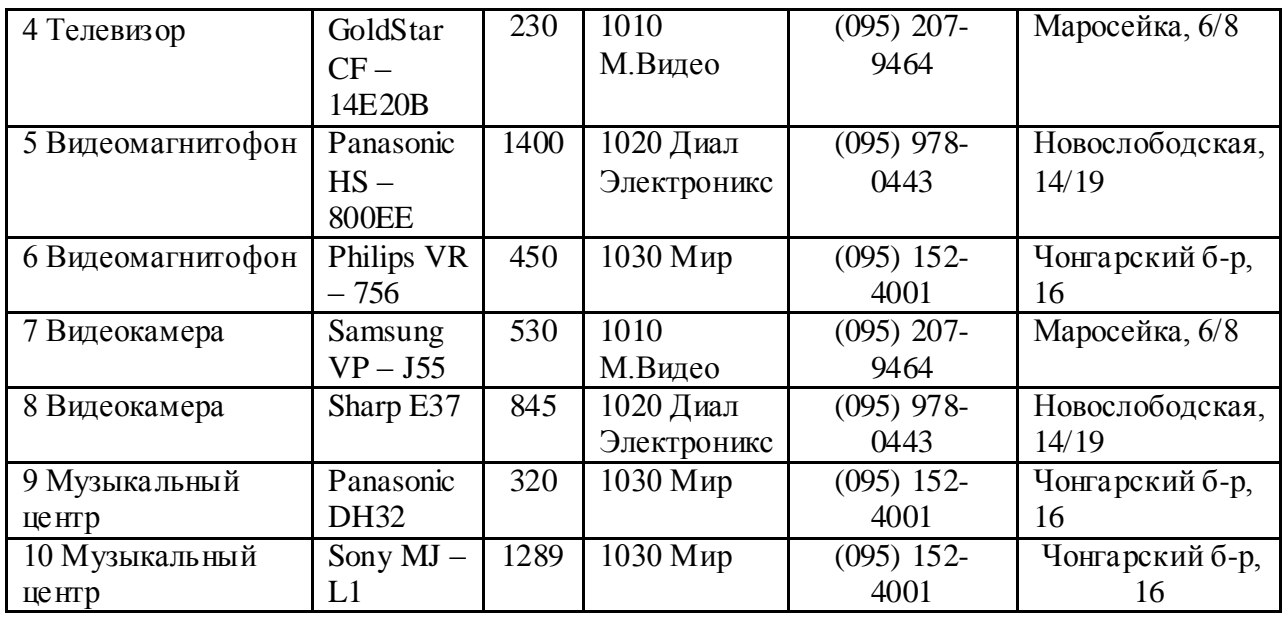

## **Вариант 3, 17**

Провести нормализацию базы данных для туристической фирмы «Круиз»

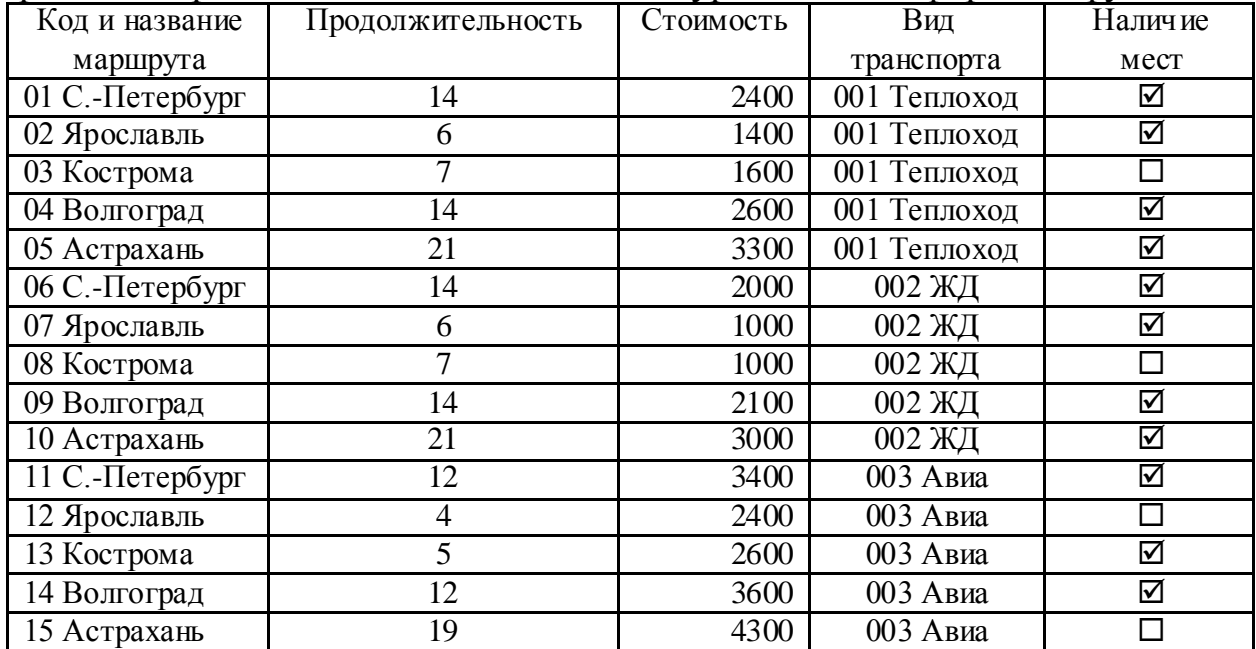

### **Вариант 4, 18**

Провести нормализацию базы данных для фирмы по прокату дисков:

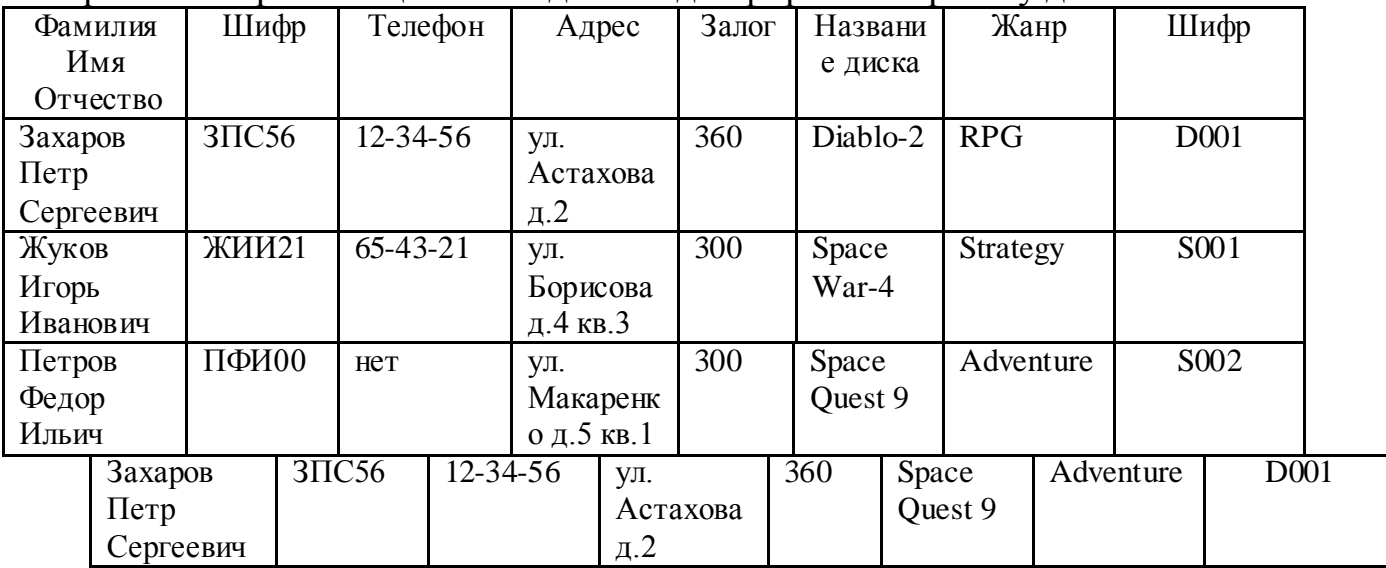

## **Вариант 5, 19**

Провести нормализацию базы данных для госпиталя

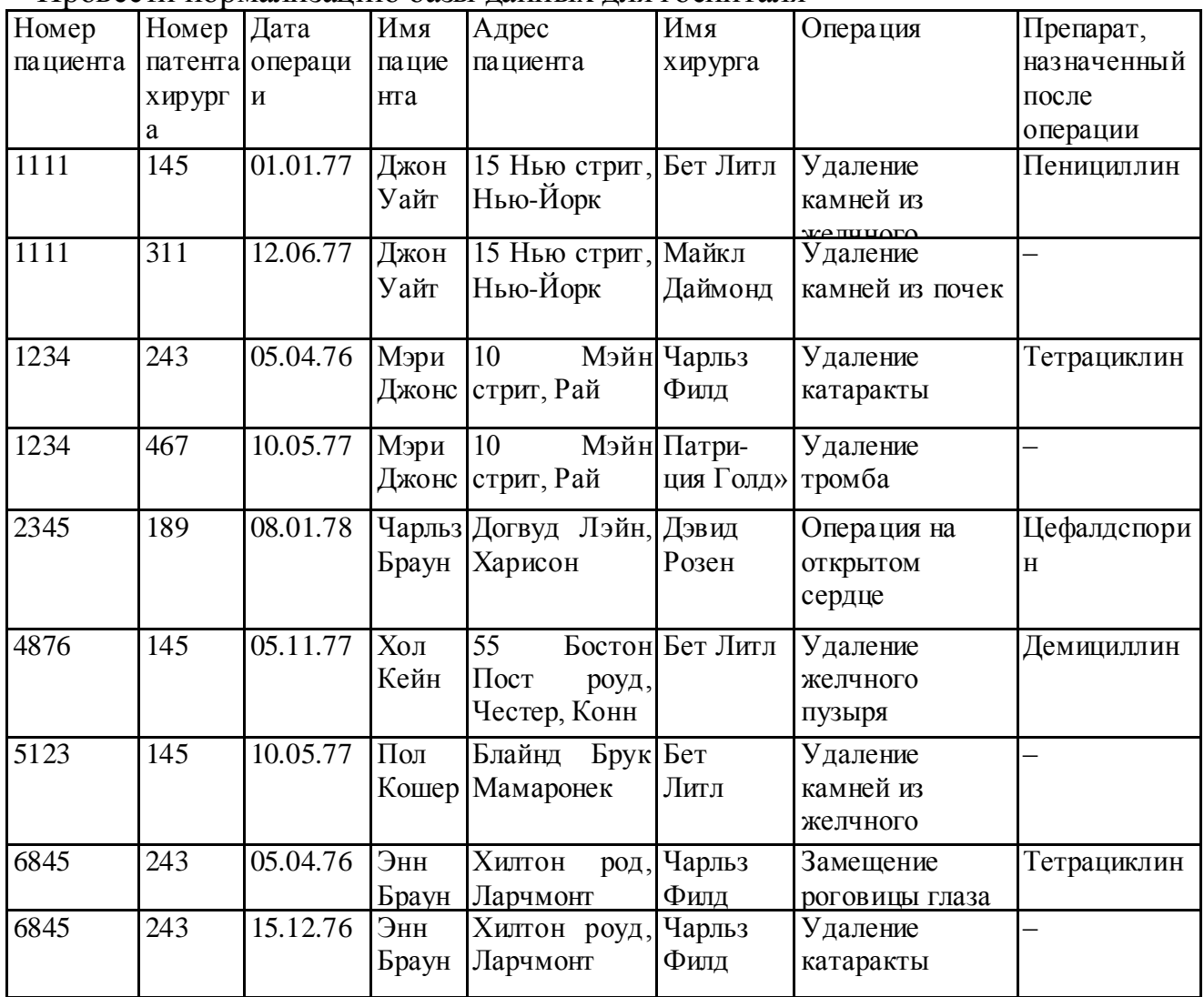

# **Вариант 6, 20**

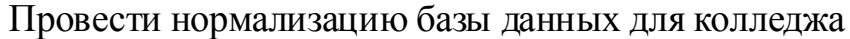

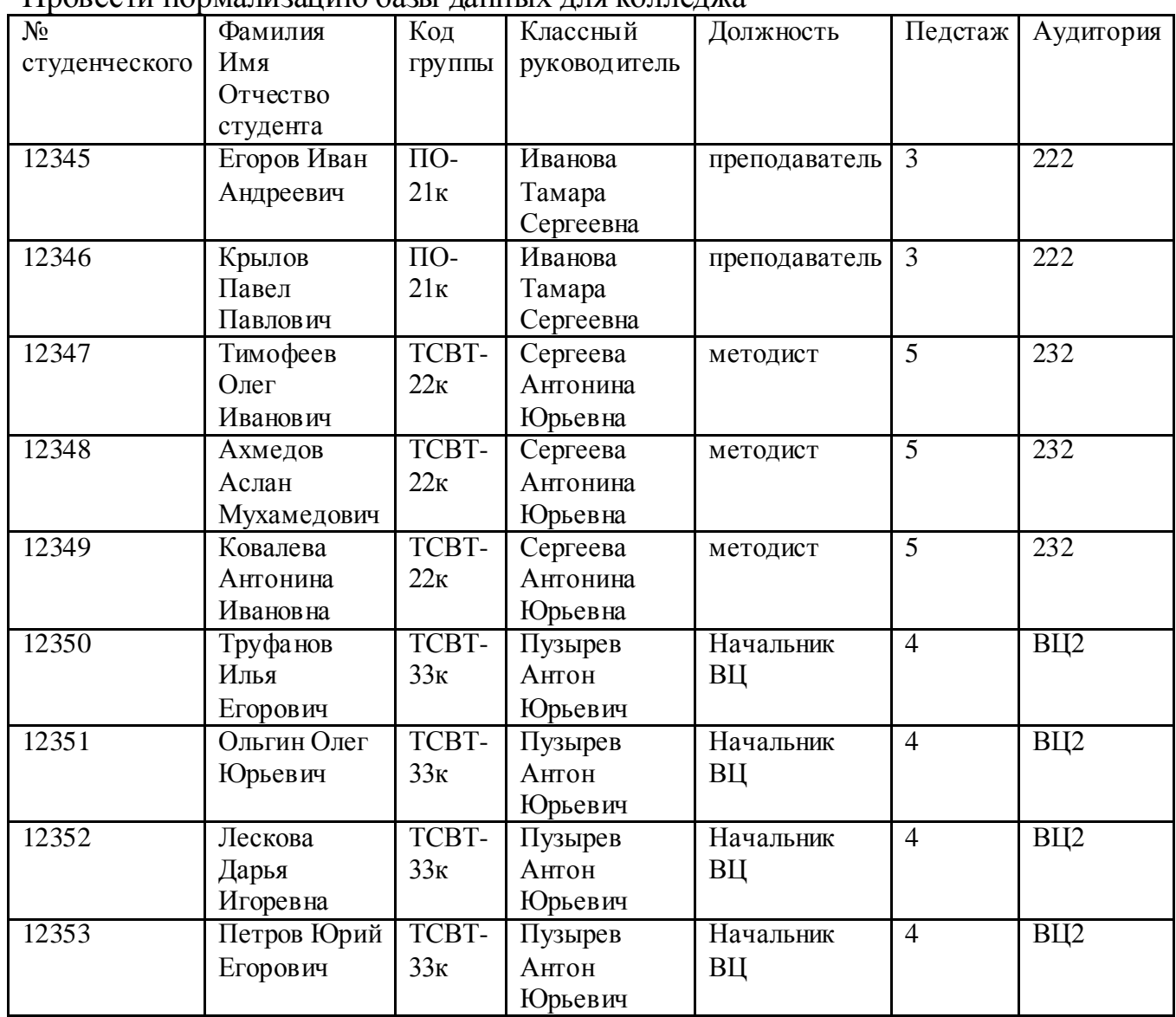

### **Вариант 7, 21**

Провести нормализацию базы данных для ветлечебницы

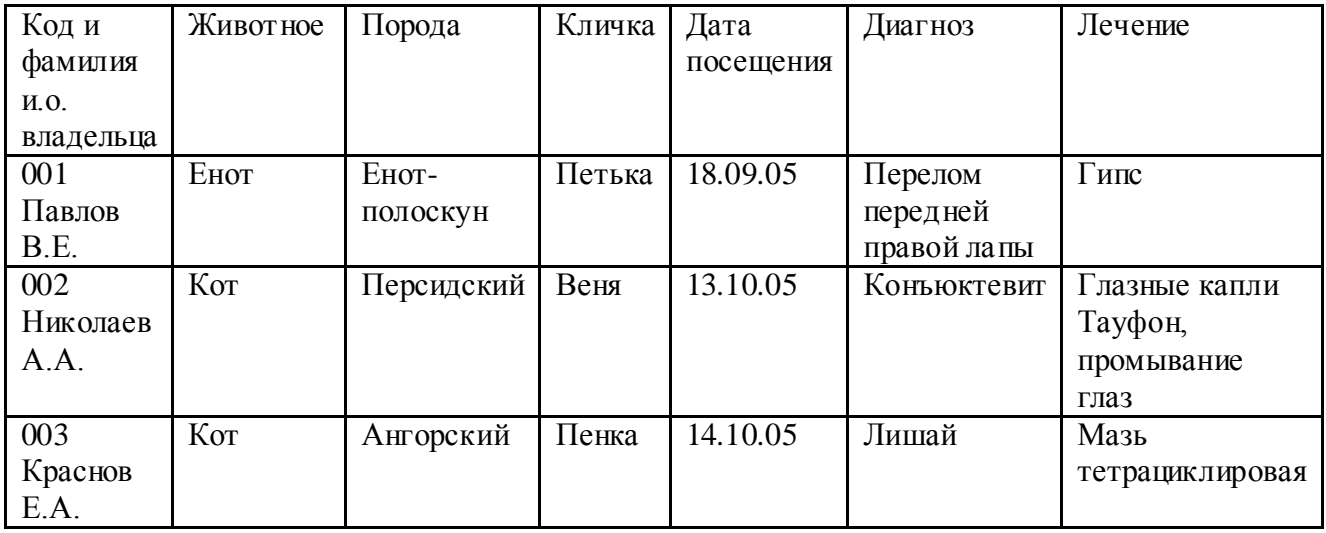

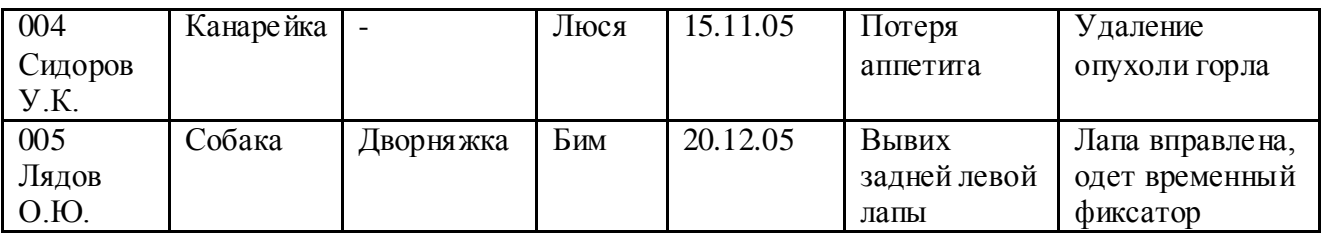

## **Вариант 8, 22**

Провести нормализацию базы данных для гостиницы для животных

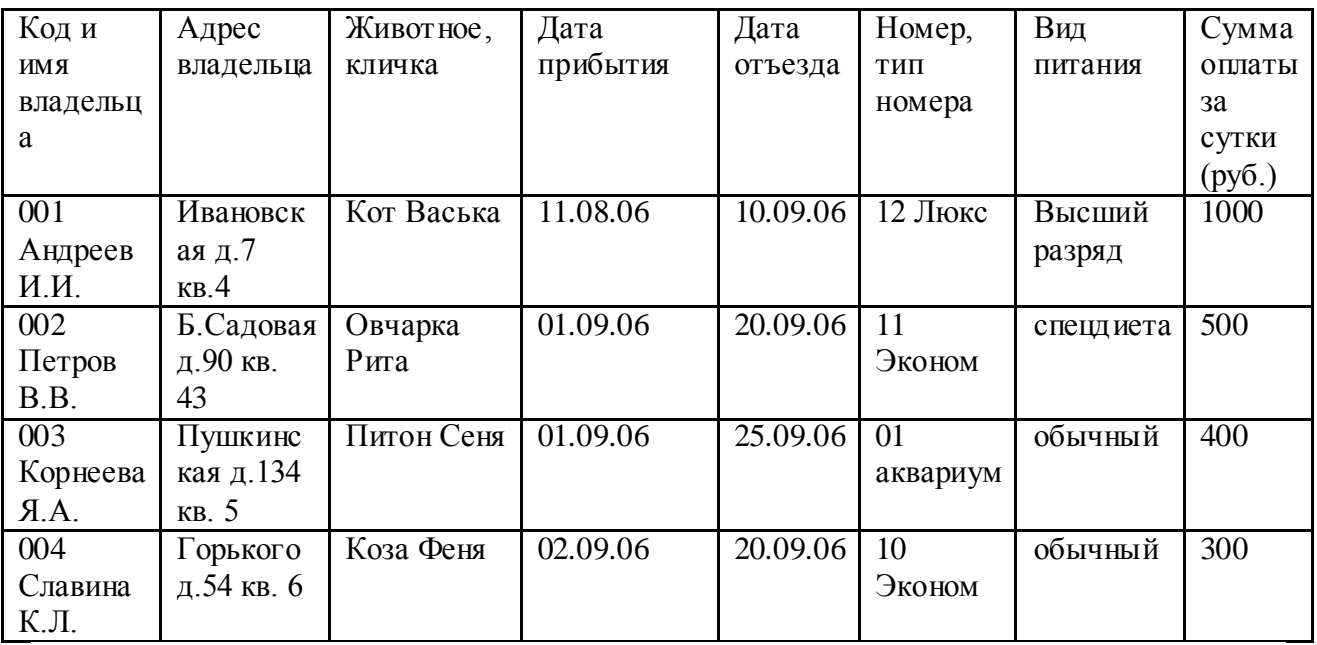

### **Вариант 9. 23**

Провести нормализацию базы данных для студенческой библиотеки

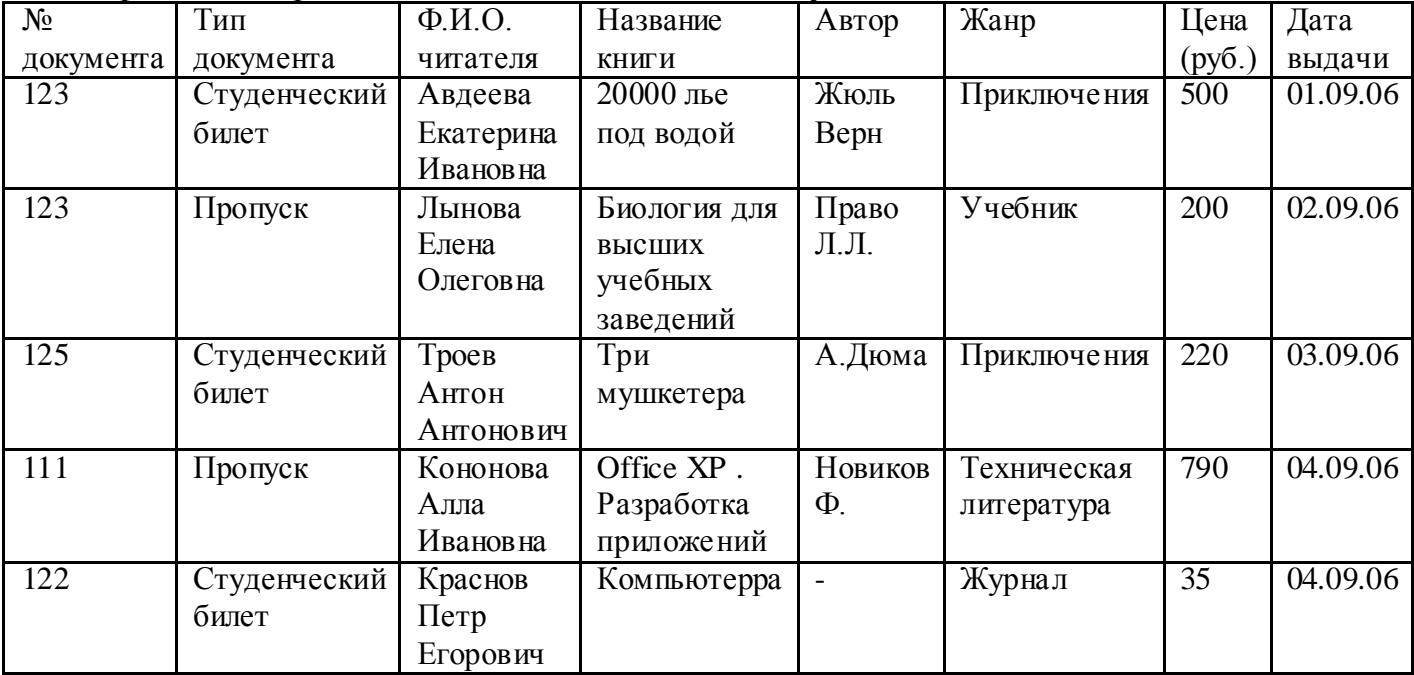

### **Вариант 10, 24** Провести нормализацию базы данных для фирмы по торговле недвижимостью

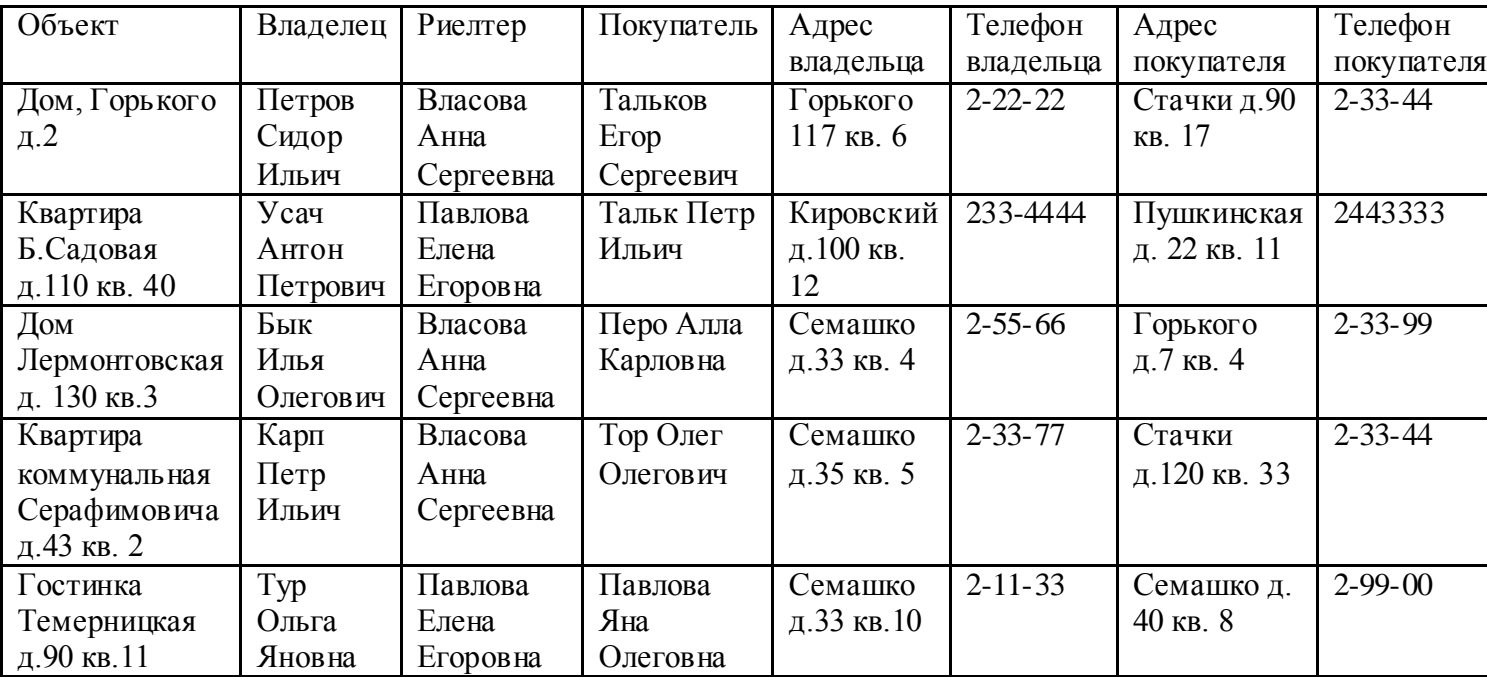

### **Вариант 11, 25**

Провести нормализацию базы данных для организации

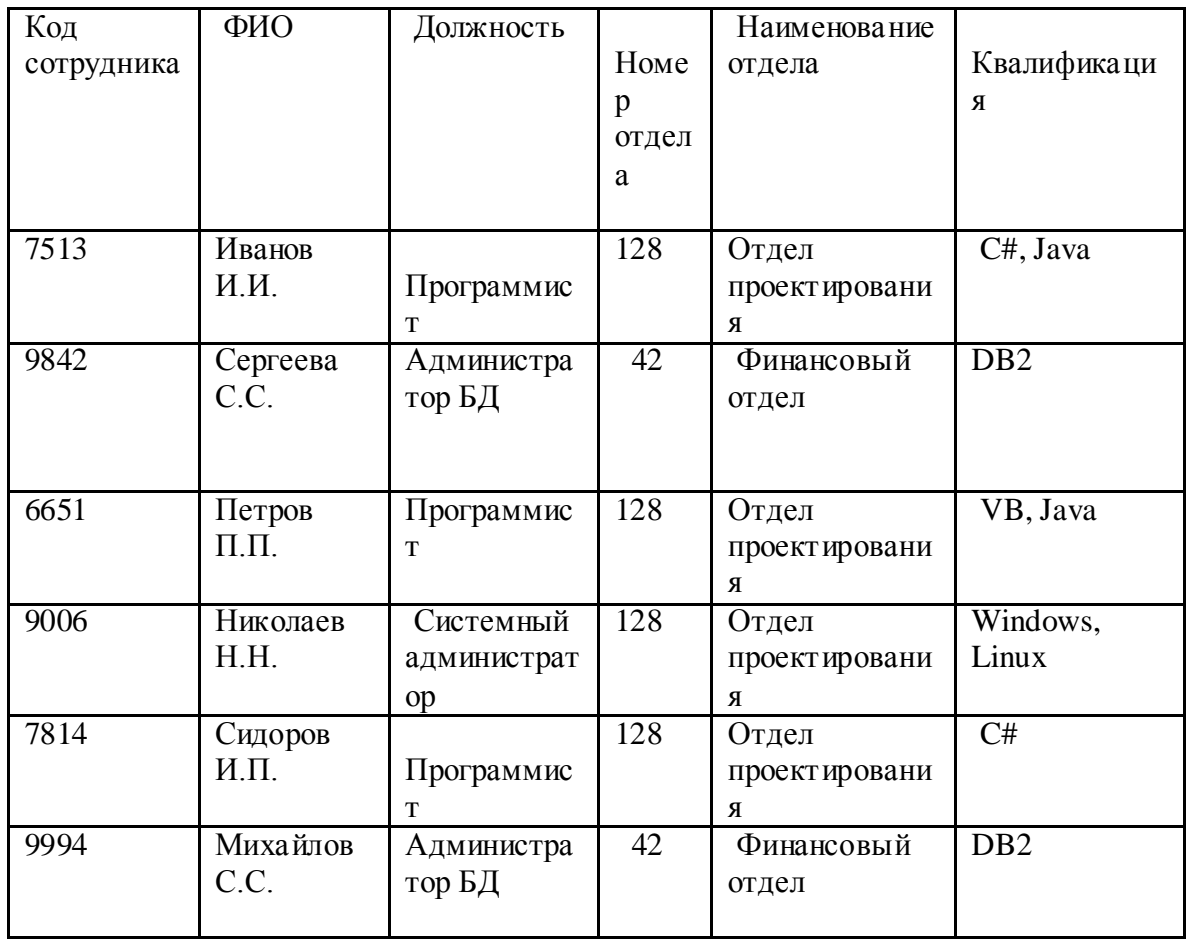

## **Вариант 12, 26**

Провести нормализацию базы данных для организации

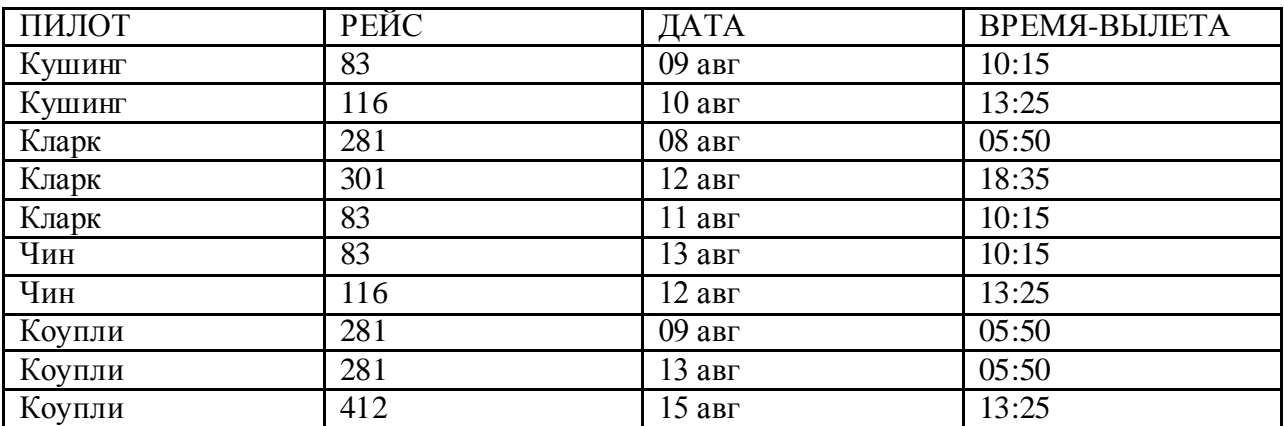

## **Вариант 13, 27**

Провести нормализацию базы данных для магазинов снаряжения

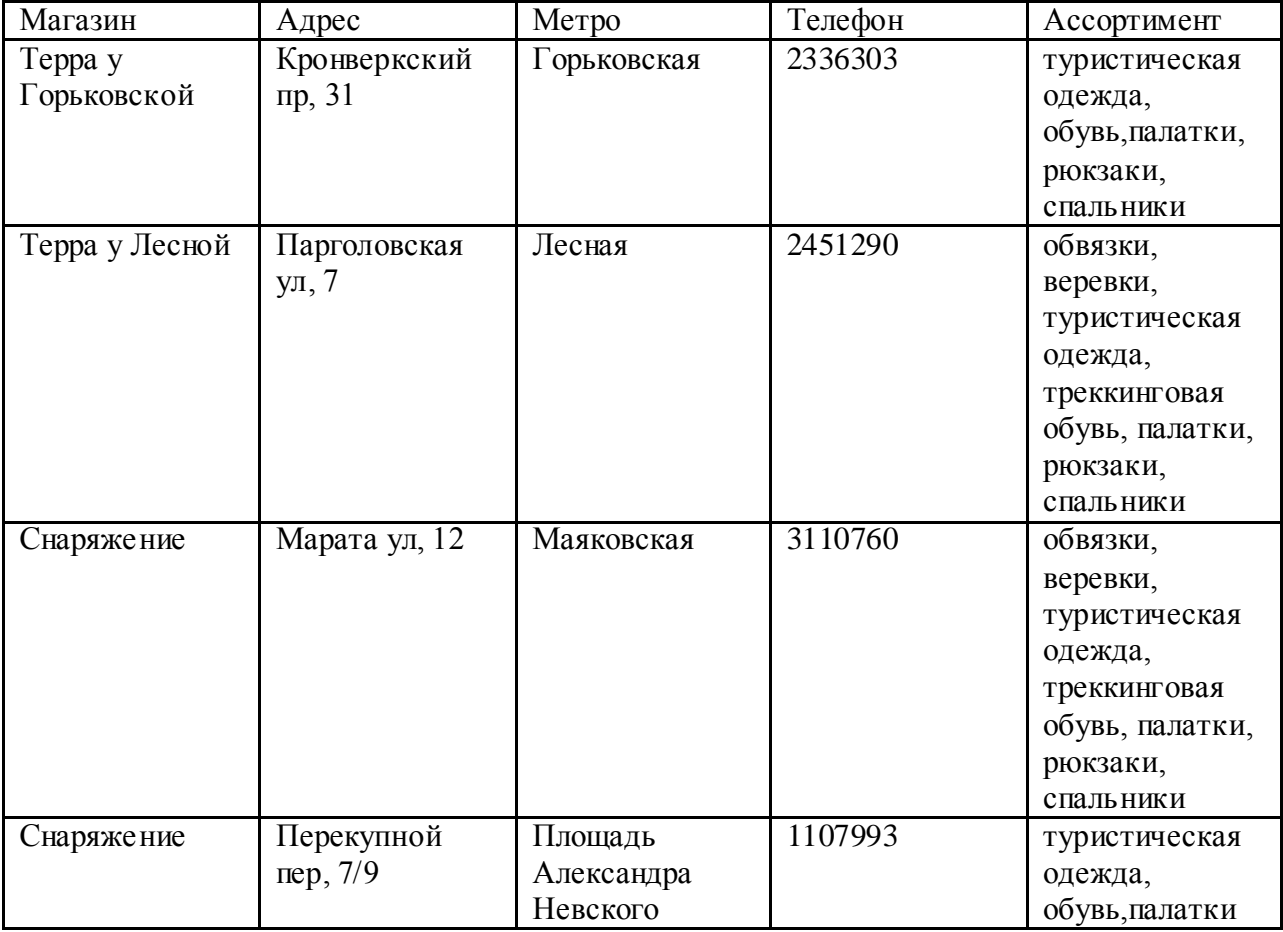

# Провести нормализацию базы данных для колледжа

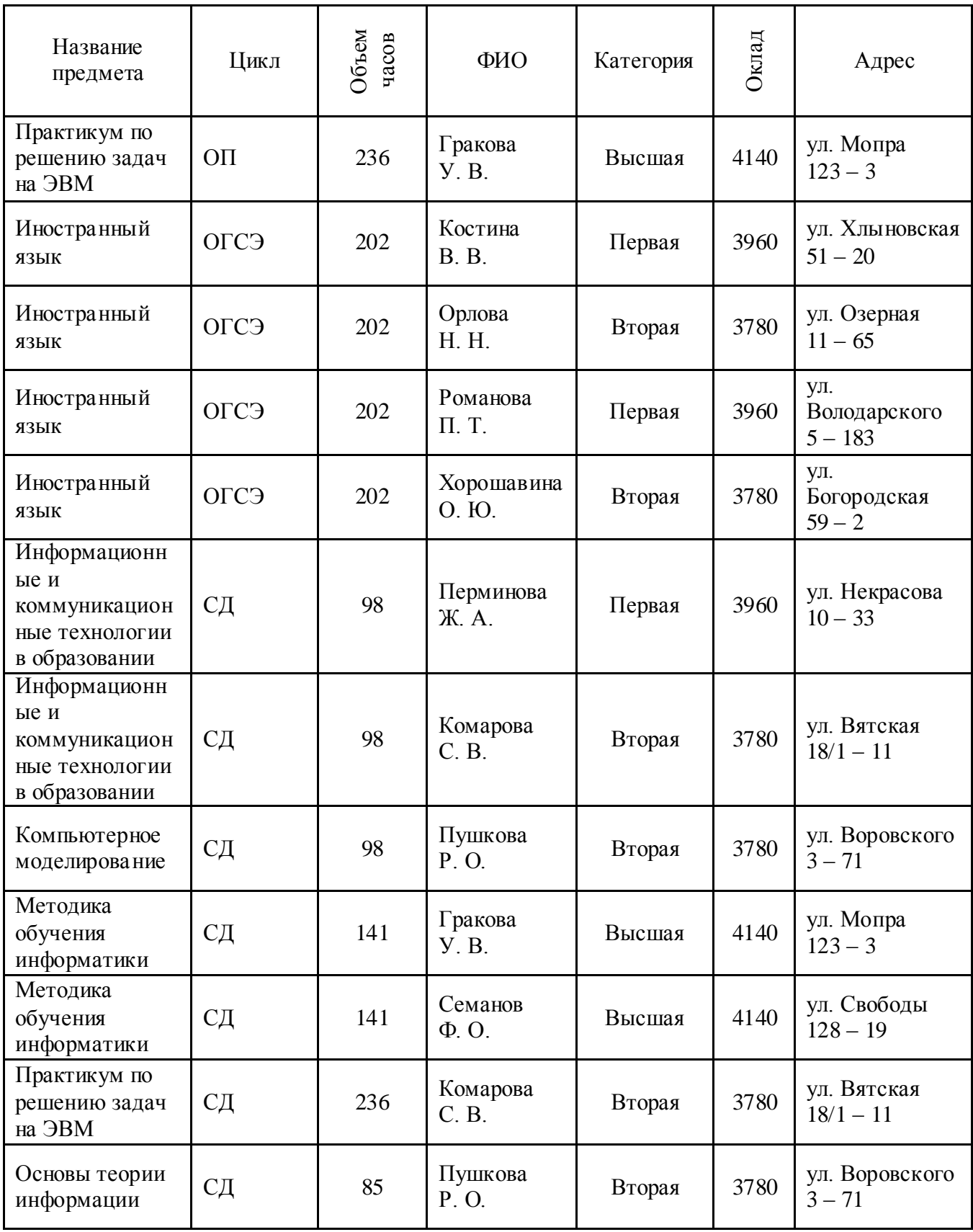

- 1. Организация учета успеваемости в колледже
- 2. Ветклиника
- 3. Отдел поставок некоторого предприятия
- 4. Пункт проката видеозаписей
- 5. Стоматологическая клиника
- 6. Кинотеатры (информация для зрителей)
- 7. Ресторан (информация для посетителей).
- 8. Информационная поддержка деятельности склада.
- 9. Информационная поддержка деятельности адвокатской конторы.
- 10.Информационная поддержка деятельности гостиницы.
- 11.Информационное обеспечение фирмы по аренде автомобилей
- 12.Информационная поддержка деятельности фитнес-клуба.
- 13.Информационная поддержка деятельности аптечного склада.
- 14.Электронный журнал посещаемости
- 15.Мебельный магазин
- 16.Турфирма
- 17.Итоги спортивных соревнований
- 18.Недвижимость
- 19.Автомастерская
- 20.Информационная поддержка деятельности службы такси
- 21.Обмен валют
- 22.Назначение стипендии
- 23.Учет компьютеров на предприятии
- 24.Страховая фирма
- 25.Учет и выдача книг в библиотеке колледжа

#### **Контрольные вопросы:**

- 1 Что такое база данных?
- 2 Что такое СУБД?
- 3 Что такое главный ключ базы данных?

### **Используемая литература**

1. Э. В. Фуфаев, Д. Э. Фуфаев Базы данных. М.: Академия, 2013

2. Э. В. Фуфаев, Д. Э. Фуфаев Разработка и эксплуатация удаленных баз данных. М.: Академия, 2012